$<<$ 3ds max $4$   $>>$ 

 $<<$ 3ds max4  $>>$ 

- 13 ISBN 9787115098856
- 10 ISBN 7115098859

出版时间:2002-2

页数:288

字数:451000

extended by PDF and the PDF

http://www.tushu007.com

 $,$  tushu007.com

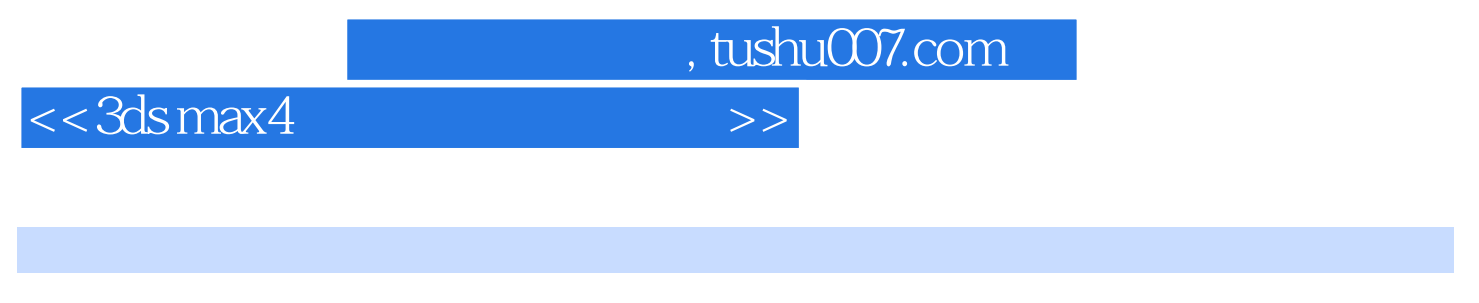

本书是高等院校电脑辅助设计——建筑专业3ds max 4建筑建模教学课的上机操作指导教材。  $3d$ s max  $4$ 

**html** max

## $<<3d$ s max $4$   $>>$

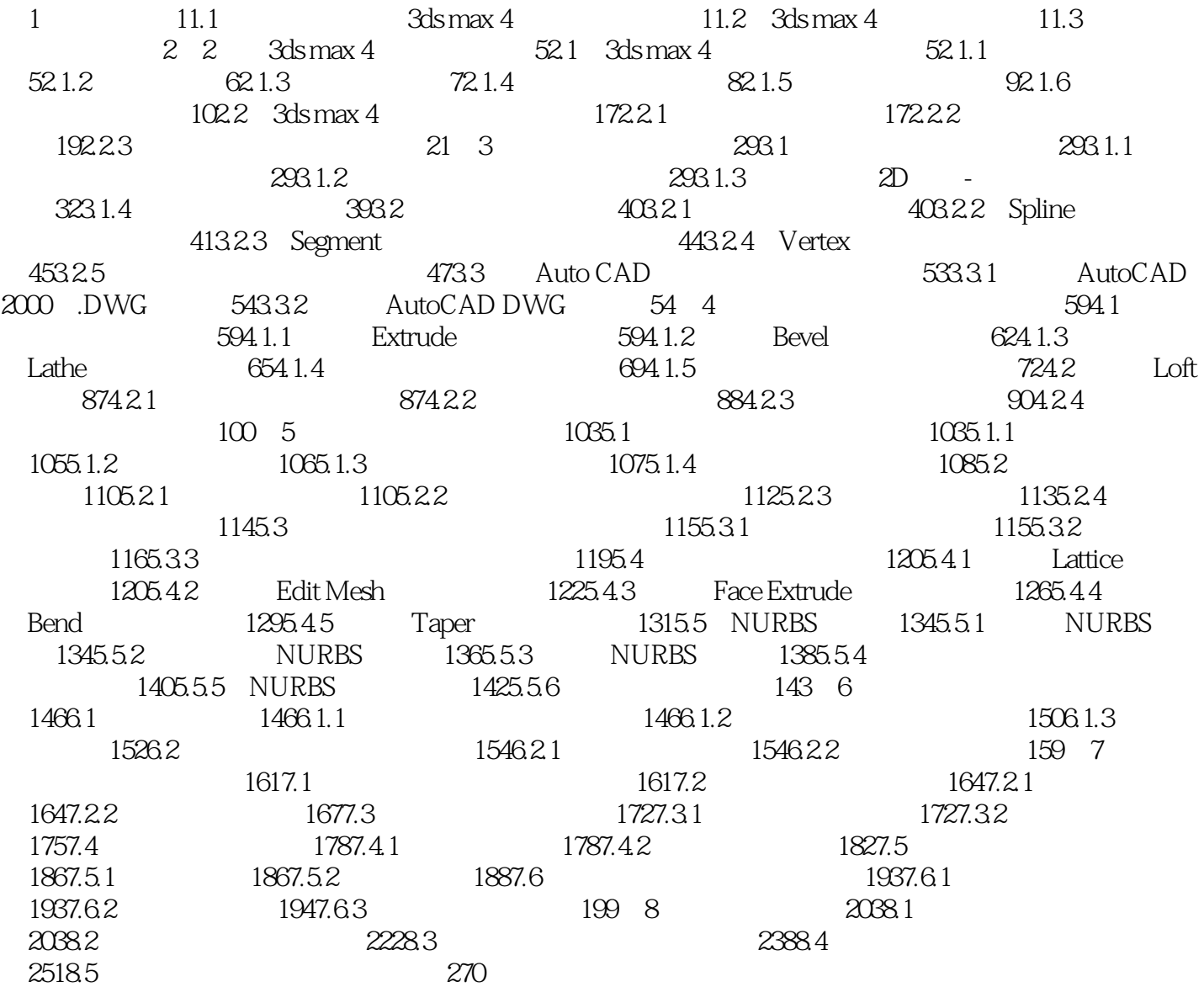

 $,$  tushu007.com

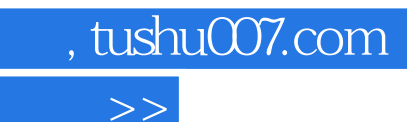

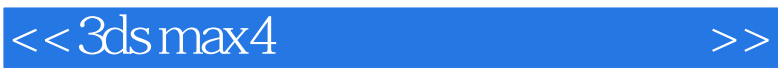

本站所提供下载的PDF图书仅提供预览和简介,请支持正版图书。

更多资源请访问:http://www.tushu007.com